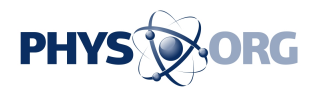

## **Researchers create first global map of Jupiter's largest moon Ganymede**

February 12 2014

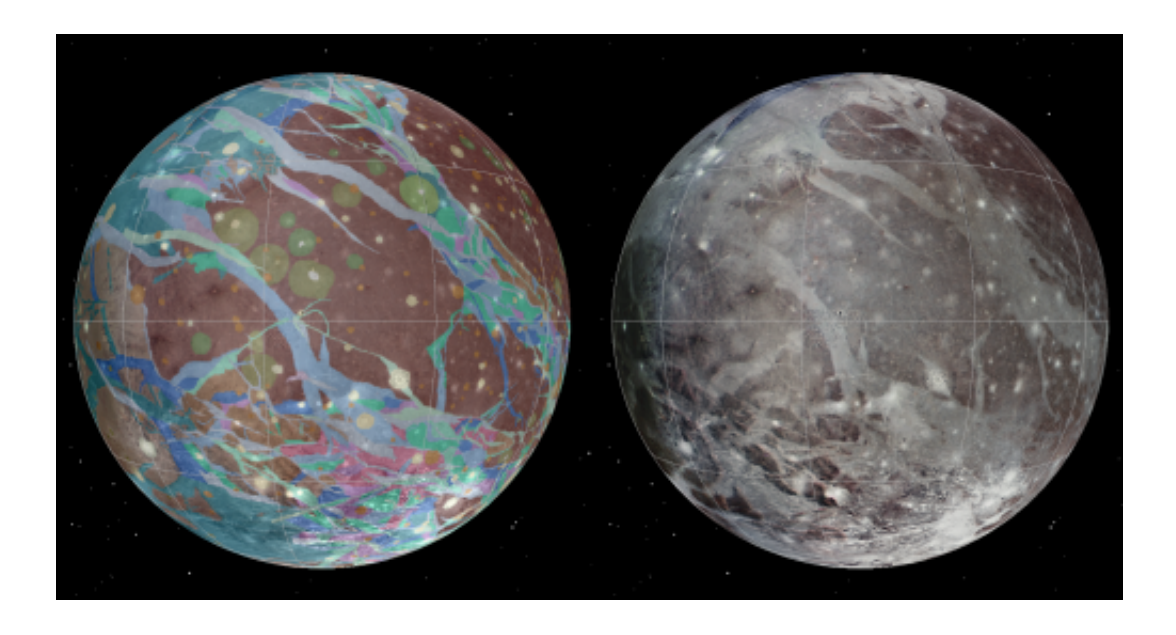

Using images from NASA's Voyager Mission (1979) and the orbital Galileo Mission (1995), researchers have created the first global geological map of Jupiter's largest moon, Ganymede. Credit: USGS

(Phys.org) —Scientists, including Brown University geologists and students, have completed the first global geological map of Ganymede, Jupiter's largest moon and the largest in the solar system.

With its varied terrain and possible underground ocean, Ganymede is considered a prime target in the search for habitable environments in the [solar system](https://phys.org/tags/solar+system/), and the researchers hope this new map will aid in future

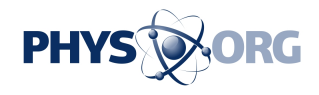

exploration. The work, led by Geoffrey Collins, a Ph.D. graduate of Brown now a professor at Wheaton College in Massachusetts, took years to complete. The [map was published today](http://pubs.usgs.gov/sim/3237/) by the U.S. Geological Survey.

"It is very rewarding to see the results of all of our efforts here at Brown come together into this integrated global compilation that will now be used to plan the next phase of scientific exploration of the Galilean satellites," said Jim Head, the Scherck Distinguished Pprofessor of Geological Sciences at Brown and one of the map's co-authors.

The researchers combined images from the Voyager and Galileo spacecraft to put the map together. Voyager was the first mission to fly through the Jupiter satellite system and passed by the icy surface of Ganymede in 1979. Those first images revealed a complex surface, segmented and fractured into dark and light terrain. In 1995, the Galileo spacecraft was placed in orbit around Jupiter and began to return highresolution images of the surface that help to understand many of the features seen at low-resolution by Voyager.

Head was a co-investigator on the Galileo's Solid State Imaging (SSI) experiment. In that role, he and his team were responsible for planning the imaging sequences for Ganymede in order to identify and investigate the scientific targets of highest priority. The team worked for several years to obtain the data necessary to make the global map.

"This was an amazing time," Head said. "Brown graduate and undergraduate students worked shoulder-to-shoulder in the Planetary Geosciences Laboratory in Lincoln Field Building, studying the newly acquired images and choosing new sites of scientific interest. The discoveries were daily and the adrenaline was surging as we rushed to collect our thoughts and plans, review them with the SSI Team, and get them uploaded to the spacecraft in time for the next encounter."

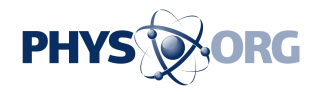

Geoffrey Collins was one of the graduate students looking at the data as it came in from Galileo. Wes Patterson and Louise Prockter, now at the Johns Hopkins University Applied Physics Laboratory, also started work on the project as graduate students at Brown. Robert Pappalardo, now at NASA's Jet Propulsion Lab, was part of the team during postdoctoral studies at Brown.

"I'm so glad all that work has paid off in the form of this detailed global map," Head said. "It is equally rewarding to see that the Brown team has now moved on to positions of leadership in the planetary exploration research community."

## **More information:**

[pubs.usgs.gov/sim/3237/pdf/sim3237\\_mapsheet.pdf](http://pubs.usgs.gov/sim/3237/pdf/sim3237_mapsheet.pdf)

## Provided by Brown University

Citation: Researchers create first global map of Jupiter's largest moon Ganymede (2014, February 12) retrieved 2 May 2024 from [https://phys.org/news/2014-02-global-jupiter-largest](https://phys.org/news/2014-02-global-jupiter-largest-moon-ganymede.html)[moon-ganymede.html](https://phys.org/news/2014-02-global-jupiter-largest-moon-ganymede.html)

This document is subject to copyright. Apart from any fair dealing for the purpose of private study or research, no part may be reproduced without the written permission. The content is provided for information purposes only.